# **RANCANG BANGUN SISTEM INFORMASI PENJUALAN DAN PEMBELIAN MUTIARA LOMBOK MENGGUNAKAN METODE SAFETY STOCK DAN MINIMUM STOCK PADA UMKM MUTIARA LOMBOK SIRASAGA**

## **SKRIPSI**

**Diajukan untuk memenuhi persyaratan**

**dalam memperoleh gelar Sarjana Komputer**

**Program Studi Sistem Informasi**

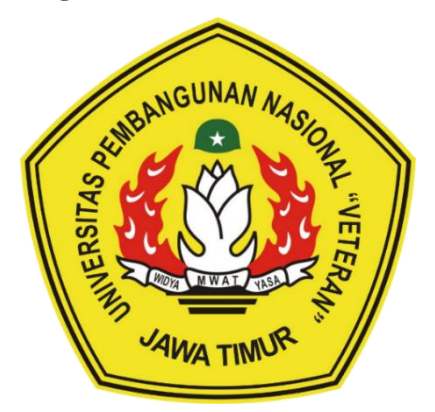

**Disusun Oleh:**

# **AISHA RAMADHANA INDIRA SANTOSO**

# **19082010109**

# **PROGRAM STUDI SISTEM INFORMASI**

# **FAKULTAS ILMU KOMPUTER**

## **UNIVERSITAS PEMBANGUNAN NASIONAL "VETERAN"**

# **JAWA TIMUR**

# **SURABAYA**

**2023**

### **SKRIPSI**

# RANCANG BANGUN SISTEM INFORMASI PENJUALAN DAN PEMBELIAN MUTIARA LOMBOK MENGGUNAKAN METODE SAFETY STOCK DAN MINIMUM STOCK PADA UMKM MUTIARA **LOMBOK SIRASAGA**

**Disusun Oleh:** 

## **AISHA RAMADHANA INDIRA SANTOSO** 19082010109

Telah dipertahankan di hadapan dan diterima oleh Tim Penguji Skripsi Program Studi Sistem Informasi Fakultas Ilmu Komputer Universitas Pembangunan Nasional "Veteran" Jawa Timur Pada Tanggal 4 Desember 2023

**Pembimbing:** 

 $2.$ 

1.

 $2.$ 

**Tim Penguji:** 

1.

Pd., M.T. Dr. Eng hssalim NIP. 19850811 2019031 005

NIP. 19940929 202203 1008

Abdul Rezha Efrat N., S.Kom., M.Kom. Eka Dyar Wahyuni, S.Kom., M.Kom. NIP. 19841201 2021212 005

IP. 19821125 2021211 003

3.

Seftin Fitri Ana Wati, S.Kom., M.Kom. NPT. 212199 10 320267

crisa Marga Kusumantara, S.Kom., M.Cs.

Mengetahui, Dekan Fakultas Ilmu Komputer Universitas Pembangunan Nastonal "Veteran" Jawa Timur

> Prof. Dr. Ir. Novirina Hendrasarie, M.T. NIP. 19681126 199403 2 001

### **LEMBAR PENGESAHAN**

# RANCANG BANGUN SISTEM INFORMASI PENJUALAN DAN PEMBELIAN MUTIARA LOMBOK MENGGUNAKAN METODE SAFETY STOCK DAN MINIMUM STOCK PADA UMKM MUTIARA **LOMBOK SIRASAGA**

**Disusun Oleh:** 

AISHA RAMADHANA INDIRA SANTOSO 19082010109

Telah Disesetujui mengikuti Ujian Negara Lisan Gelombang Desember Periode 2023 pada Tanggal 4 Desember 2023

Menyetujui,

**Dosen Pembimbing 1** 

**Dosen Pembimbing 2** 

 $\sim$ 

Dr. Eng. Agussalim, S.Pd., M.T. NIP. 19850811 2019031 005

Abdul Rezha Efrat Najaf, S.Kom., M.Kom. NIP. 19940929 202203 1008

Mengetahui, Ketua Program Studi Informasi **Fakultas Ilmu Komputer** Universtas Pembangunan Nasional "Veteran" Jawa Timur

**Agung Brastama**P Kom., M.Kom NHZ. 19851124 2021211 003

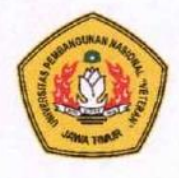

### KEMENTRIAN PENDIDIKAN DAN KEBUDAYAAN UNIVERSITAS PEMBANGUNAN NASIONAL "VETERAN" **JAWA TIMUR FAKULTAS ILMU KOMPUTER**

### **KETERANGAN REVISI**

Kami yang bertanda tangan di bawah ini menyatakan bahwa mahasiswa berikut: Nama : Aisha Ramadhana Indira Santoso : 19082010109 **NPM** Program Studi: Sistem Informasi Telah mengerjakan revisi Ujian Negara Lisan Skripsi pada tanggal 4 Desember 2023 dengan judul:

## **RANCANG BANGUN SISTEM INFORMASI PENJUALAN DAN** PEMBELIAN MUTIARA LOMBOK MENGGUNAKAN METODE **SAFETY STOCK DAN MINIMUM STOCK PADA UMKM MUTIARA LOMBOK SIRASAGA**

Oleh karenanya mahasiswa tersebut diatas dinyatakan bebas revisi Ujian Negara Lisan Skripsi dan diijinkan untuk membukukan laporan SKRIPSI dengan judul tersebut.

Surabaya, 21 Desember 2023

Dosen penguji yang memeriksa revisi:

- 1. Prisa Marga Kusumantara, S.Kom., M.Cs NIP. 19821125 2021211 003
- 2. Eka Dyar Wahyuni, S.Kom., M.Kom. NIP. 19841201 2021212 005
- 3. Seftin Fitri Ana Wati, S.Kom., M.Kom NPT. 212199 10 320267

Mengetahui,

**Dosen Pembimbing I** 

Dr. Eng. Agussalim. Pd., M.T. NIP. 19850811 2019031 005

Abdul Rezha Efrat N. S. Kom., M. Kom. NIP. 19940929 202203 1008

**Dosen Pembimbing II** 

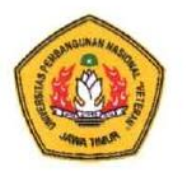

# **KEMENTRIAN PENDIDIKAN DAN KEBUDAYAAN UNIVERSITAS PEMBANGUNAN NASIONAL "VETERAN"**<br>JAWA TIMUR *"VAWA THMU* **JAWA TIMUR**

### **SURAT PERNYATAAN**

Sava vang bertanda tangan di bawah ini:

Nama : Aisha Ramadhana Indira Santoso<br>NPM : 19082010109 Program Studi: Sistem Informasi

Menyatakan bahwa Judul Skripsi / Tugas Akhir sebagai berikut:

# RANCANG BANGUN SISTEM INFORMASI PENJUALAN DAN PEMBELIAN MUTIARA LOMBOK MENGGUNAKAN METODE **SAFETY STOCK DAN MINIMUM STOCK PADA UMKM MUTIARA PEMBELIAN MUTIARA LOMBON MENGGUNAKAN MENGGUNAKAN MENGGUNAKAN MENGGUNAKAN MENGGUNAKAN MENGGUNAKAN MENGGUNAKAN MENGGUNAKAN MENGGUNAKAN MENGGUNAKAN MENGGUNAKAN MENGGUNAKAN MENGGUNAKAN MENGGUNAKAN MENGGUNAKAN MENGGUNAKAN MENG**

Bukan merupakan plagiat dari Skripsi/Tugas Akhir / Penelitian orang lain dam juga bukan Produk / Hasil Karya yang saya beli dari orang lain.

Saya juga menyatakan bahwa Skripsi / Tugas Akhir ini adalah pekerjaan saya sendiri, kecuali yang dinyatakan dalam Daftar Pustaka dan tidak pernah diajukan untuk svarat memperoleh gelas di Universitas Pembangunan Nasional "Veteran" Jawa Timur maupun di Instansi Pendidikan lain. Jika dinyatakan dikemudian hari pernyataan terbukti benar, maka Saya bertanggung jawab penuh dan siap menerima segala kosekuensi, termasuk pembatalan ijazah dikemudian hari.

Nasional "Veteran" Jawa Timur maupun di Instansi Pendidikan lain. Jika  $\frac{\text{Sufadaya}}{\text{Sufadaya}} \sim \frac{1}{2}$ 

 $\frac{1}{2}$ bertanggung jawa $\frac{1}{2}$  $S<sub>2</sub>$   $S<sub>3</sub>$  TEMPBL Aisha kamadnana maira Santoso 19082010109

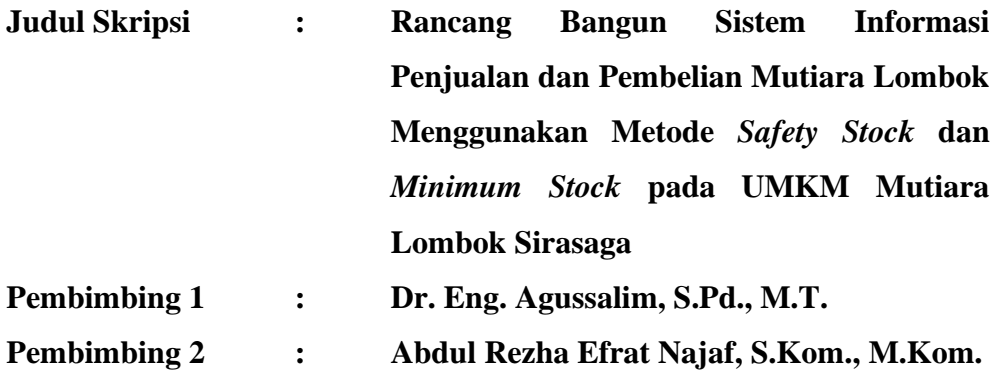

#### **ABSTRAK**

<span id="page-5-0"></span>Mutiara Lombok Sirasaga merupakan salah satu UMKM yang terletak di Kota Surabaya, Jawa Timur. UMKM ini bergerak dengan menjual produk perhiasan mutiara, khususnya mutiara dari pulau lombok. Ada beberapa jenis perhiasan yang menjadi produk di UMKM ini, yaitu cincin, kalung, gelang, anting-anting, hingga bros. Mutiara yang digunakan yaitu, mutiara air laut, mutiara air tawar, dan mutiara *shell*.

Berdasarkan hasil wawancara dengan pemilik usaha, terkadang terjadi permasalahan dalam pengelolaan persediaan mereka diantaranya, kehabisan stok dan stok *overload*, karena proses *reorder* yang masih belum terorganisir. Oleh karena itu, penelitian ini bertujuan untuk membangun sebuah sistem informasi jual beli produk UMKM Mutiara Lombok Sirasaga, dengan menggunakan metode *safety stock* dan *minimum stock* yang digunakan untuk menghitung stok aman yang harus ada.

Sistem ini nantinya dapat membantu proses penjualan dan pembelian produk Mutiara Lombok Sirasaga, sekaligus menghitung nilai *safety stock* dan *minimum stock* setiap produk yang berguna untuk perencanaan proses *reorder* produk. Berdasarkan pengujian *User Acceptance Testing*, nilai penerimaan sistem kepada pengguna adalah sebesar 73,02% yang artinya, tingkat penerimaan sistem kepada pengguna adalah kuat.

**Kata Kunci:** *safety stock*, *minimum stock*, pengelolaan persediaan

## **KATA PENGANTAR**

<span id="page-6-0"></span>Puji syukur kehadirat Allah SWT atas Rahmat dan Karunia-Nya, penulis dapat menyelesaikan Penelitian Skripsi dengan judul "Rancang Bangun Sistem Informasi Penjualan dan Pembelian Mutiara Lombok Menggunakan Metode *Safety Stock* dan *Minimum Stock* pada UMKM Mutiara Lombok Sirasaga" yang menjadi persyaratan dalam menyelesaikan Program Studi S1/Sistem Informasi di Universitas Pembangunan Nasional "Veteran" Jawa Timur ini dengan lancar.

Selama proses penyusunan penelitian skripsi ini, tidak lepas dari bimbingan, bantuan, serta masukan dari berbagai pihak, sehingga penulis pada kesempatan ini ingin mengucapkan terimakasih kepada:

- 1. Papa, Mama, Adik, beserta keluarga besar, atas doa, semangat, serta dukungannya kepada penulis dalam menyelesaikan penelitian skripsi.
- 2. Bapak Dr. Eng. Agussalim, S.Pd., M.T., selaku dosen pembimbing 1 yang telah memberikan ilmu, arahan, serta bimbingannya kepada penulis selama proses penelitian skripsi.
- 3. Bapak Abdul Rezha Efrat Najaf, S.Kom., M.Kom., selaku dosen pembimbing 2 yang telah memberikan ilmu, arahan, serta bimbingannya kepada penulis selama proses penelitian skripsi.
- 4. Bapak Agung Brastama Putra, S.Kom., M.Kom., selaku koordinator Program Studi Sistem Informasi Universitas Pembangunan Nasional "Veteran" Jawa Timur yang telah membimbing penulis dalam mengerjakan penelitian skripsi.
- 5. Seluruh dosen Program Studi Sistem Informasi Universitas Pembangunan Nasional "Veteran" Jawa Timur yang telah memberikan ilmunya selama masa perkuliahan.
- 6. Seluruh pihak UMKM Mutiara Lombok Sirasaga sebagai rekan yang telah membantu penulis selama masa penelitian.
- 7. Rico Trisetyo sebagai partner yang selalu memberikan semangat dan doanya kepada penulis hingga penelitian skripsi selesai.
- 8. Anisa, Salma, Leona, Kevin, Deva, sahabat yang telah memberikan dukungannya kepada penulis.
- 9. Seluruh teman-teman Mahasiswa Sistem Informasi Universitas Pembangunan Nasional "Veteran" Jawa Timur Angkatan 2019 yang tidak dapat disebutkan satu-persatu oleh penulis atas dukungannya.

Dalam penulisan laporan skripsi ini, penulis menyadari bahwa penelitian skripsi ini masih jauh dari kata sempurna dan banyak kekurangannya. Oleh karena itu, penulis memohon maaf atas segala kekurangan yang ditemukan. Semoga penelitian skripsi ini memberikan manfaat, khususnya pada bidang sistem informasi.

Surabaya, November 2023

Aisha Ramadhana Indira Santoso

<span id="page-8-0"></span>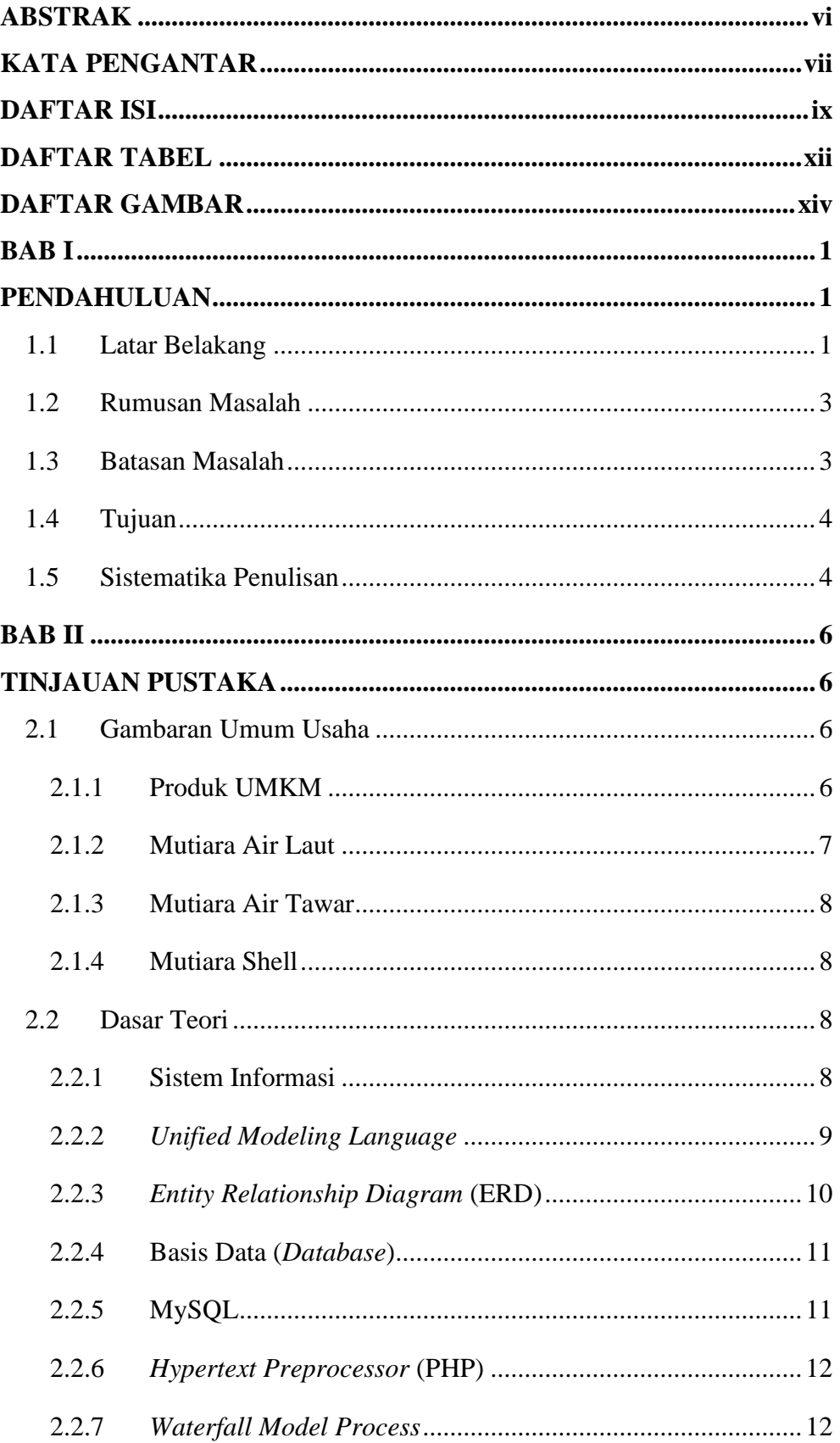

# **DAFTAR ISI**

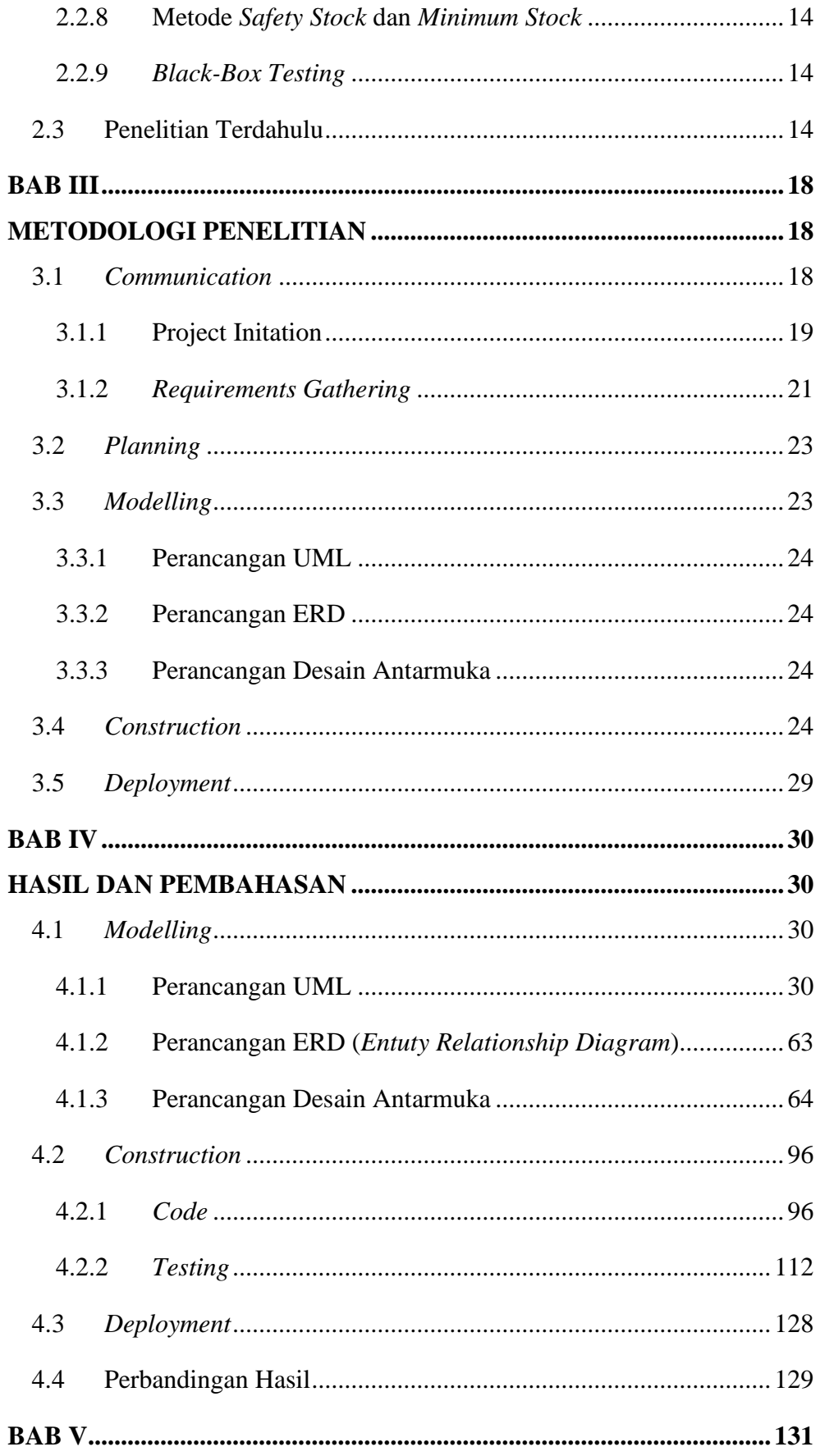

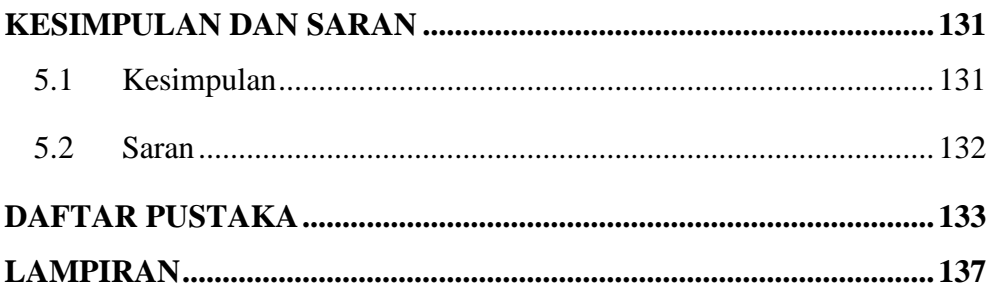

# **DAFTAR TABEL**

<span id="page-11-0"></span>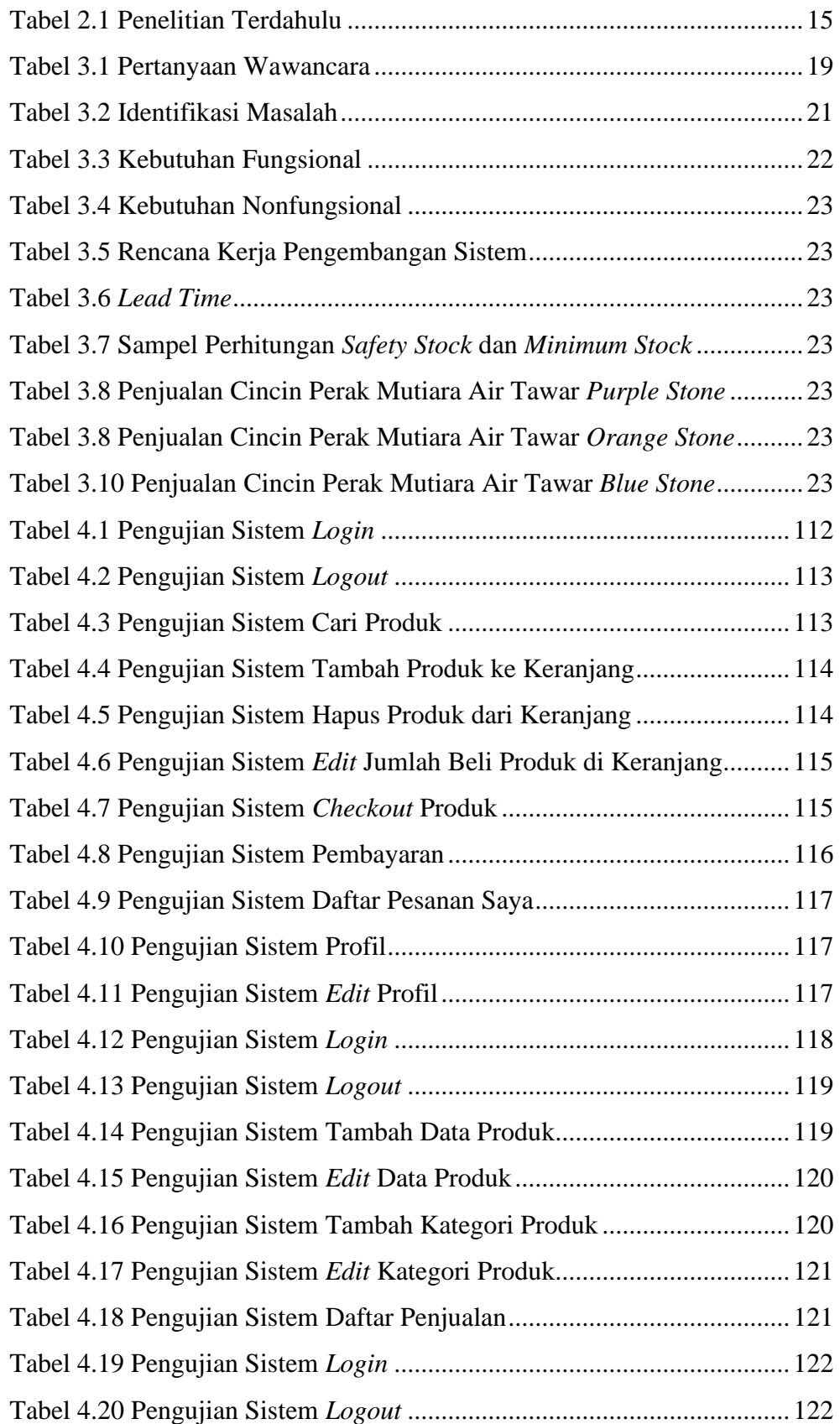

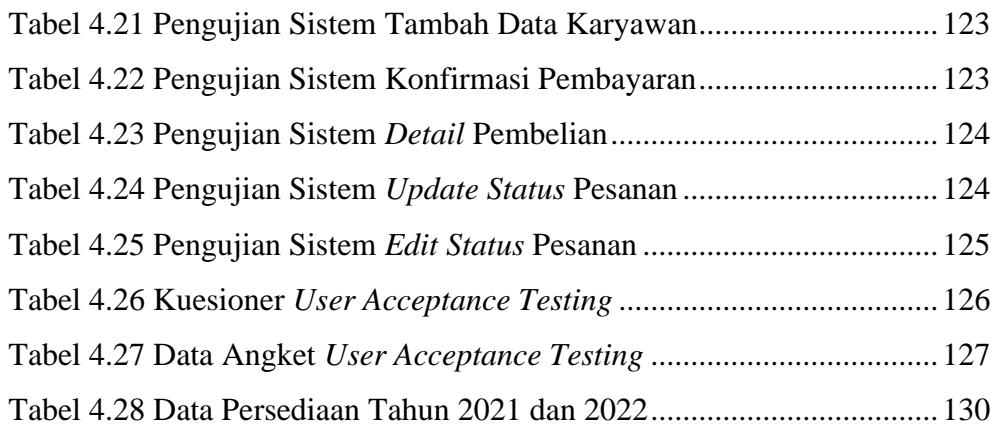

# **DAFTAR GAMBAR**

<span id="page-13-0"></span>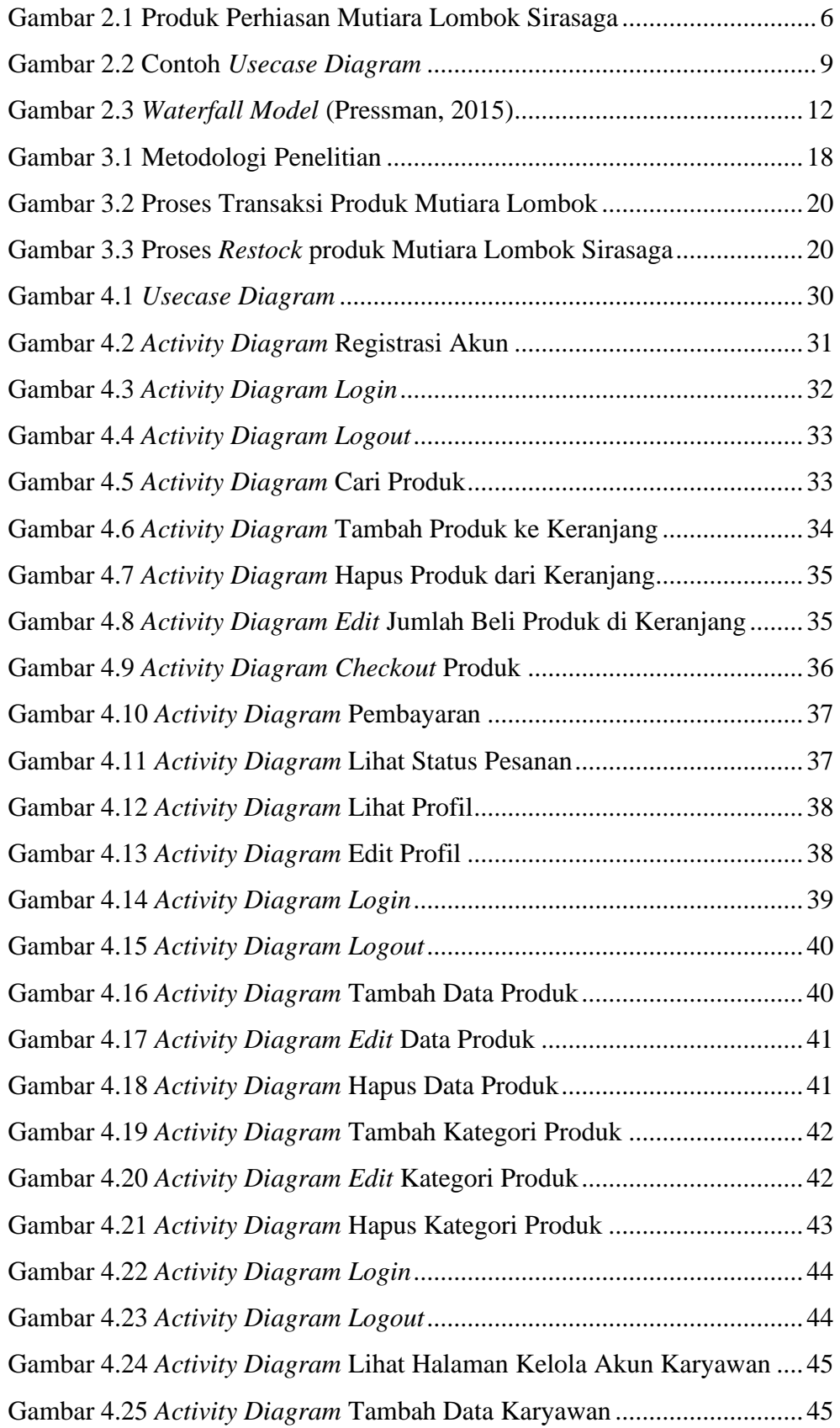

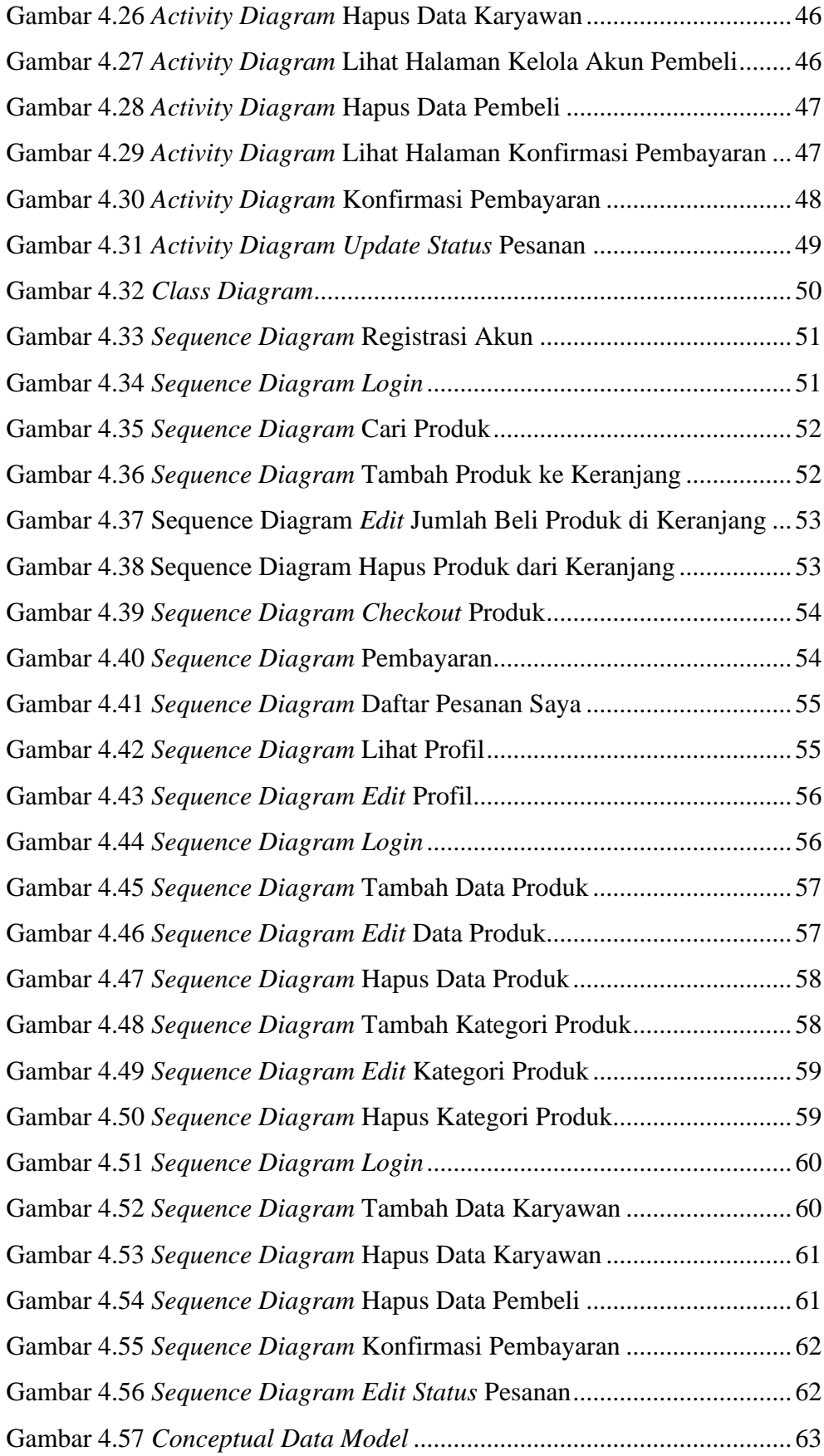

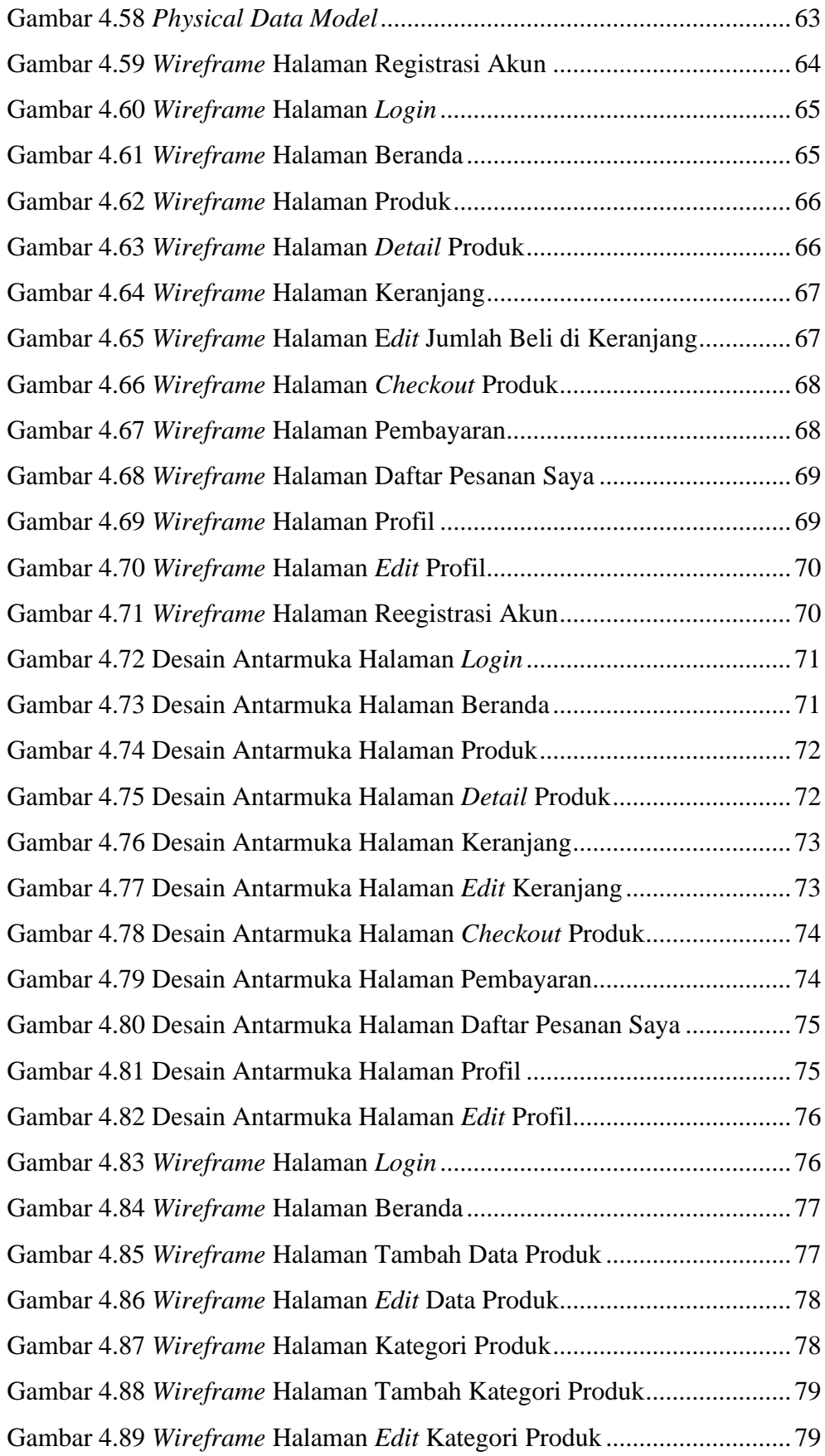

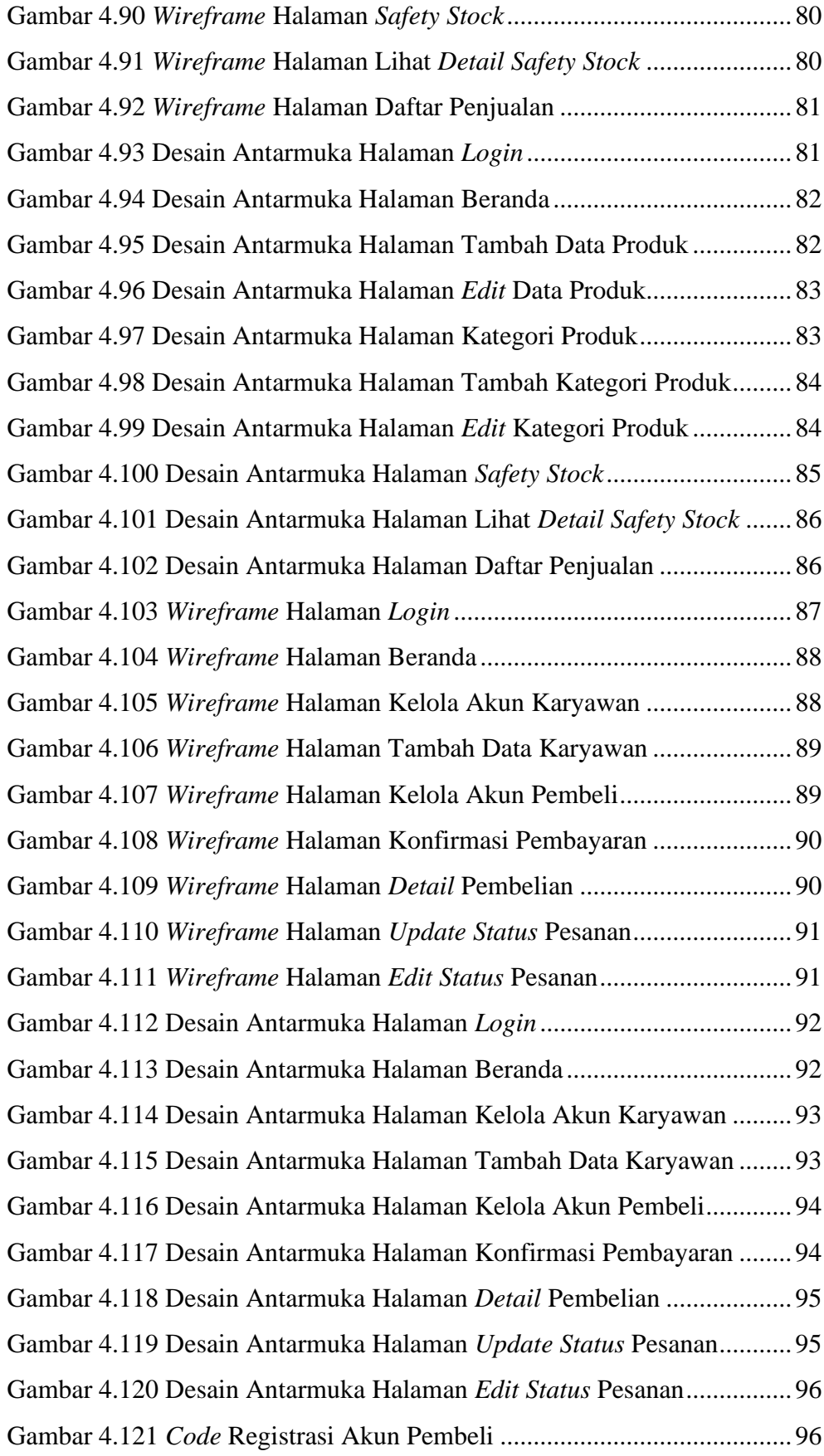

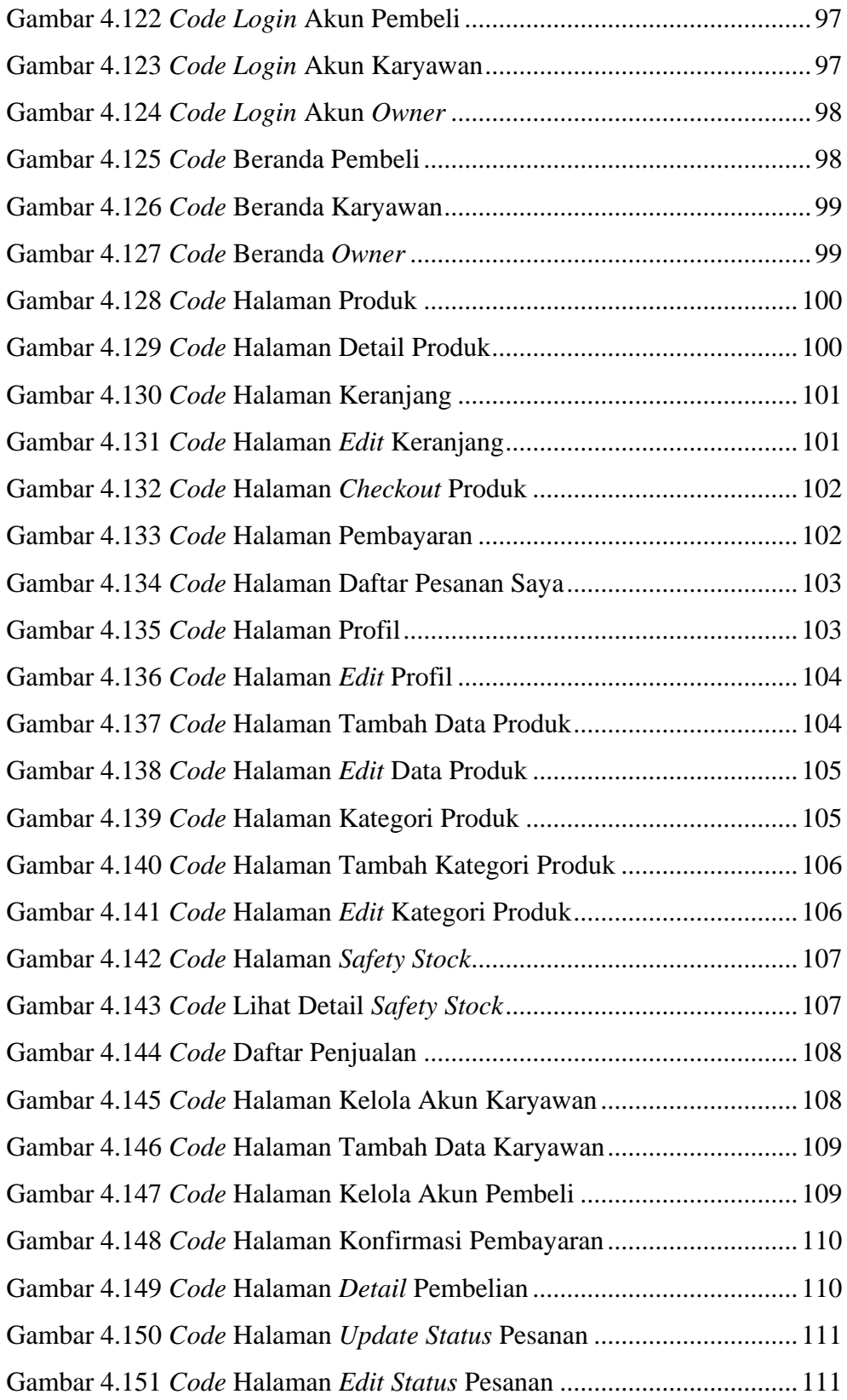